Title stata.com

**xtsum** — Summarize xt data

Description Quick start Menu Syntax Remarks and examples Stored results Also see

# **Description**

xtsum, a generalization of summarize (see [R] summarize), reports means and standard deviations for panel data; it differs from summarize in that it decomposes the standard deviation into between and within components.

### **Quick start**

Report means and overall, between, and within standard deviations for all numeric variables in xtset data

xtsum

Same as above, but restrict to v1, v2, and v3

xtsum v1 v2 v3

Same as above, but calculate statistics separately for each level of catvar

bysort catvar: xtsum v1 v2 v3

### Menu

Statistics > Longitudinal/panel data > Setup and utilities > Summarize xt data

# **Syntax**

$$\mathtt{xtsum} \ \big[ \mathit{varlist} \, \big] \ \big[ \mathit{if} \, \big]$$

A panel variable must be specified; use xtset; see [XT] xtset.

varlist may contain time-series operators; see [U] 11.4.4 Time-series varlists.

by and collect are allowed; see [U] 11.1.10 Prefix commands.

## Remarks and examples

stata.com

If you have not read [XT] xt, please do so.

xtsum provides an alternative to summarize. For instance, in the nlswork dataset described in [XT] xt, hours contains the usual hours worked:

- . use https://www.stata-press.com/data/r18/nlswork (National Longitudinal Survey of Young Women, 14-24 years old in 1968)
- . summarize hours

| Variable | Obs    | Mean     | Std. dev. | Min | Max |
|----------|--------|----------|-----------|-----|-----|
| hours    | 28,467 | 36.55956 | 9.869623  | 1   | 168 |

. xtsum hours

| Variable |                              | Mean     | Std. dev.                        | Min                 | Max                     | Observations                             |
|----------|------------------------------|----------|----------------------------------|---------------------|-------------------------|------------------------------------------|
| hours    | overall<br>between<br>within | 36.55956 | 9.869623<br>7.846585<br>7.520712 | 1<br>1<br>-2.154726 | 168<br>83.5<br>130.0596 | N = 28467<br>n = 4710<br>T-bar = 6.04395 |

xtsum provides the same information as summarize and more. It decomposes the variable  $x_{it}$  into a between  $(\overline{x}_i)$  and within  $(x_{it} - \overline{x}_i + \overline{\overline{x}})$ , the global mean  $\overline{\overline{x}}$  being added back in make results comparable). The overall and within are calculated over 28,467 person-years of data. The between is calculated over 4,710 persons, and the average number of years a person was observed in the hours data is 6.

xtsum also reports minimums and maximums. Hours worked last week varied between 1 and (unbelievably) 168. Average hours worked last week for each woman varied between 1 and 83.5. "Hours worked within" varied between -2.15 and 130.1, which is not to say that any woman actually worked negative hours. The within number refers to the deviation from each individual's average, and naturally, some of those deviations must be negative. Then the negative value is not disturbing but the positive value is. Did some woman really deviate from her average by +130.1 hours? No. In our definition of within, we add back in the global average of 36.6 hours. Some woman did deviate from her average by 130.1 - 36.6 = 93.5 hours, which is still large.

The reported standard deviations tell us something that may surprise you. They say that the variation in hours worked last week across women is nearly equal to that observed within a woman over time. That is, if you were to draw two women randomly from our data, the difference in hours worked is expected to be nearly equal to the difference for the same woman in two randomly selected years.

If a variable does not vary over time, its within standard deviation will be zero:

. xtsum birth\_yr

| Variable                        | Mean     | Std. dev.                 | Min                  | Max                  | Observations                             |
|---------------------------------|----------|---------------------------|----------------------|----------------------|------------------------------------------|
| birth_yr overall between within | 48.08509 | 3.012837<br>3.051795<br>0 | 41<br>41<br>48.08509 | 54<br>54<br>48.08509 | N = 28534<br>n = 4711<br>T-bar = 6.05689 |

#### Stored results

xtsum stores the following in r():

```
Scalars
                     number of observations
    r(N)
    r(n)
                     number of panels
                     average number of years under observation
    r(Tbar)
    r(mean)
                     overall standard deviation
    r(sd)
                     overall minimum
    r(min)
    r(max)
                     overall maximum
                     between standard deviation
    r(sd_b)
    r(min_b)
                     between minimum
    r(max_b)
                     between maximum
                     within standard deviation
    r(sd_w)
    r(min_w)
                     within minimum
    r(max_w)
                     within maximum
```

#### Also see

```
[XT] xtdescribe — Describe pattern of xt data
[XT] xttab — Tabulate xt data
```

Stata, Stata Press, and Mata are registered trademarks of StataCorp LLC. Stata and Stata Press are registered trademarks with the World Intellectual Property Organization of the United Nations. StataNow and NetCourseNow are trademarks of StataCorp LLC. Other brand and product names are registered trademarks or trademarks of their respective companies. Copyright © 1985-2023 StataCorp LLC, College Station, TX, USA. All rights reserved.

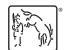

For suggested citations, see the FAQ on citing Stata documentation.